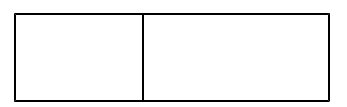

Watcher Ver1.0

 $\sim$ くくくくくくく ~~~~~~~~~~~~

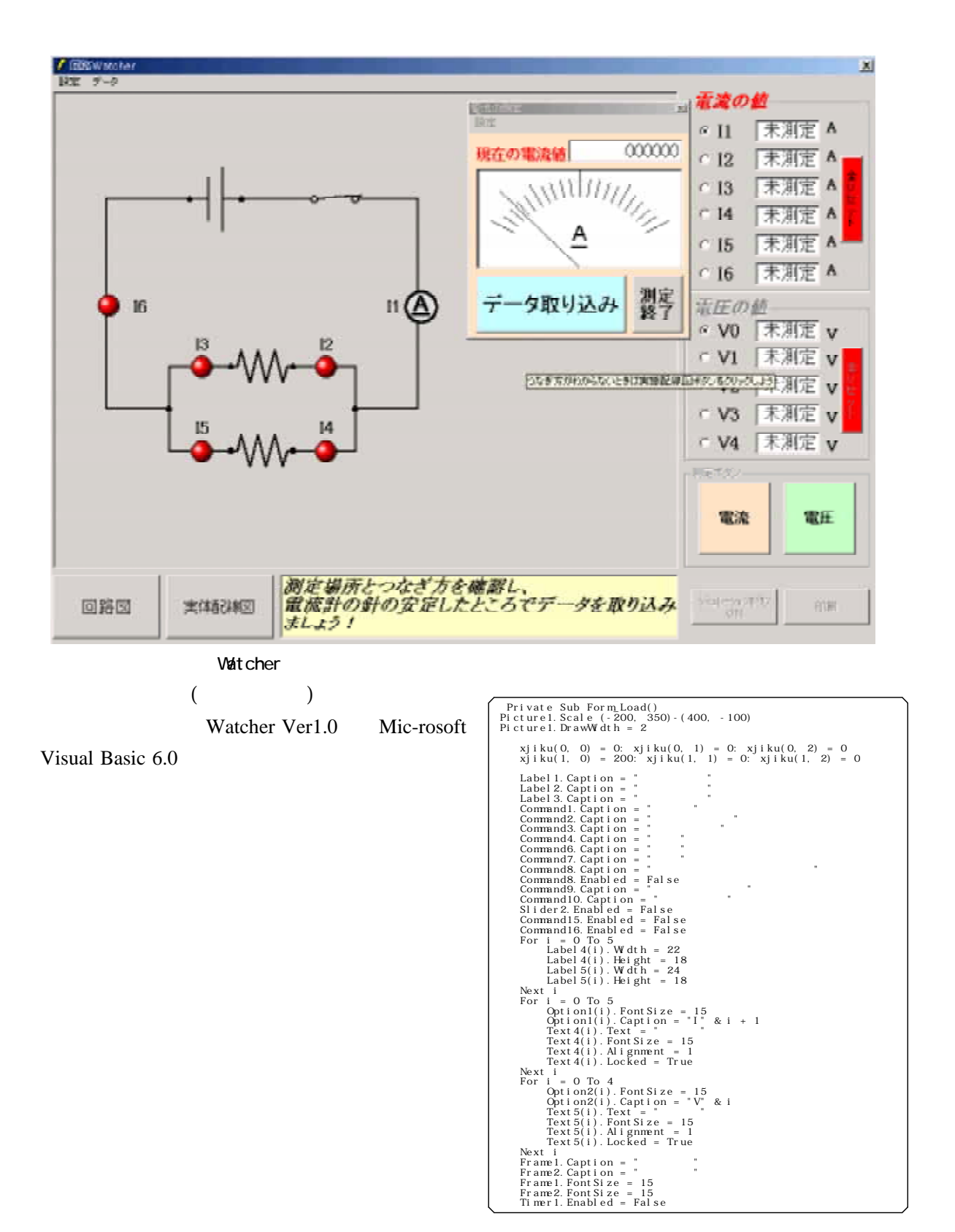

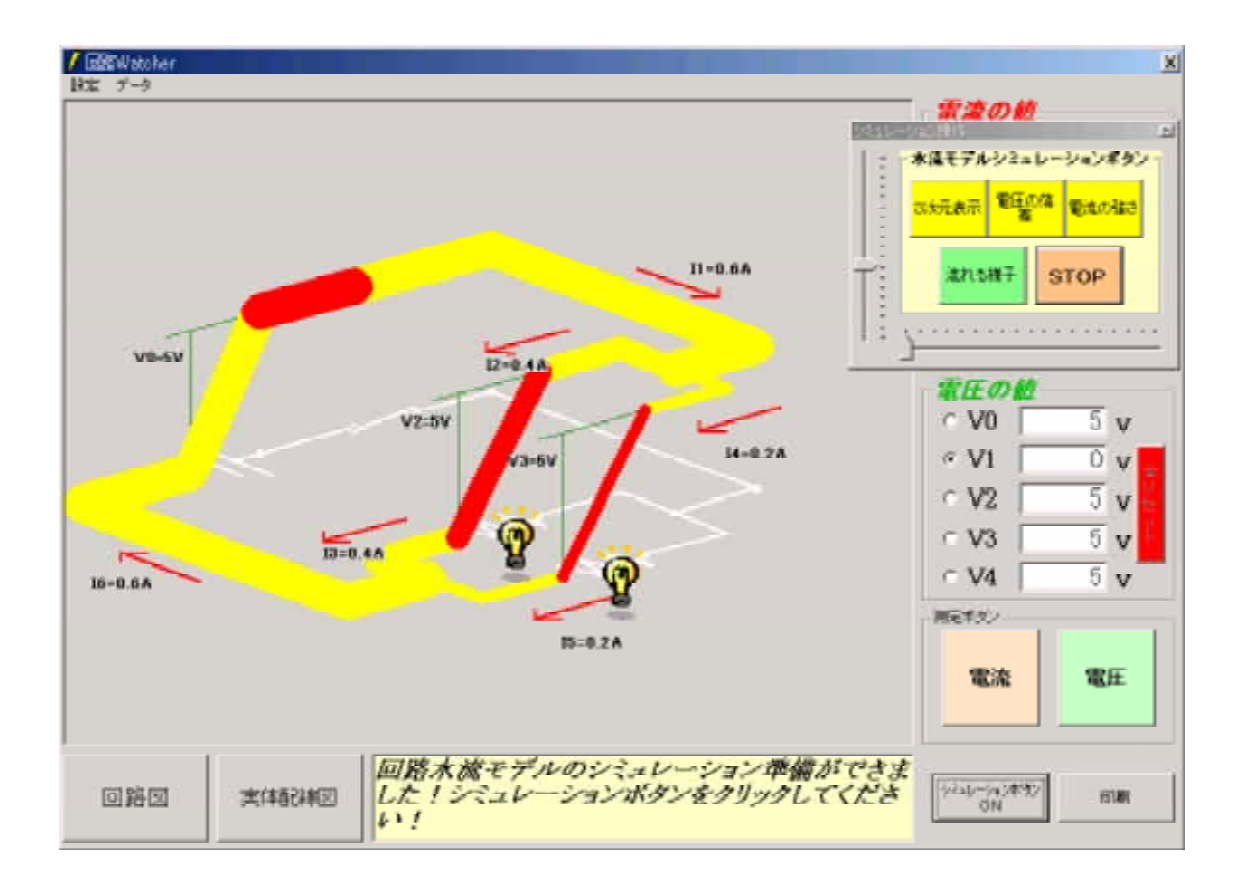

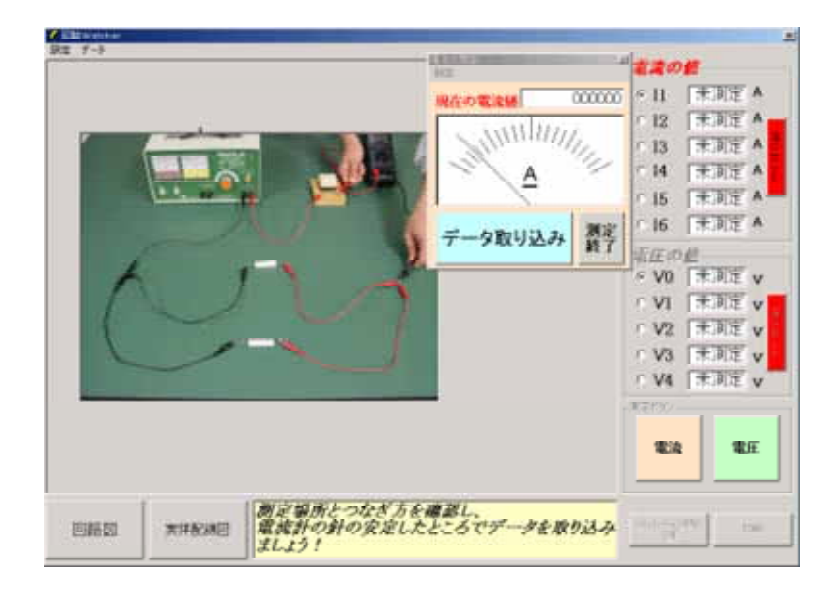

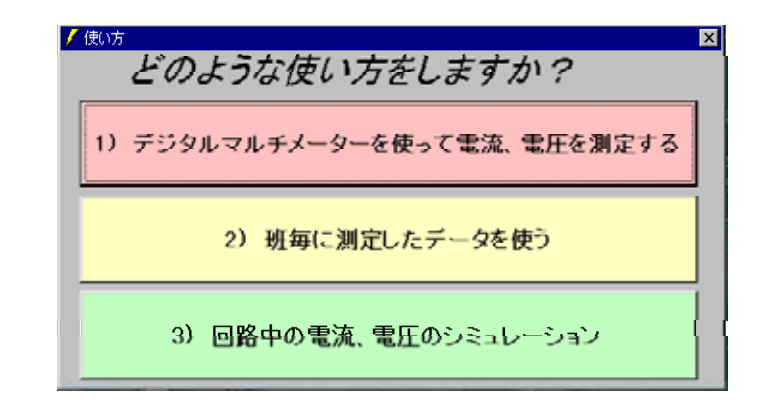

 $( )$ 

 $( )$ 

RS232C

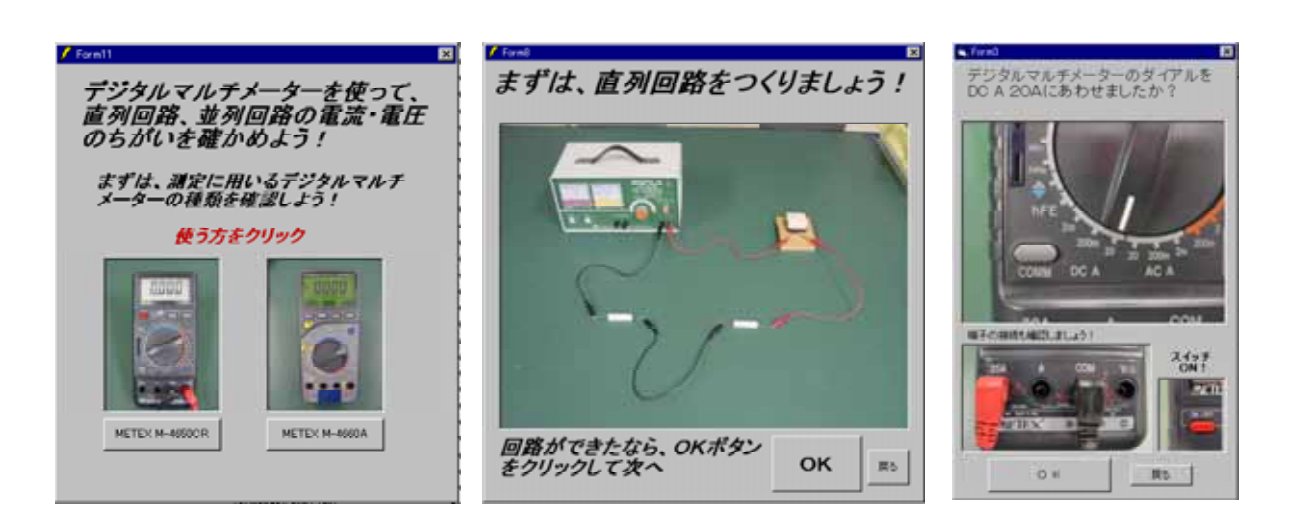

 $($ )

 $($ )  $)$ 

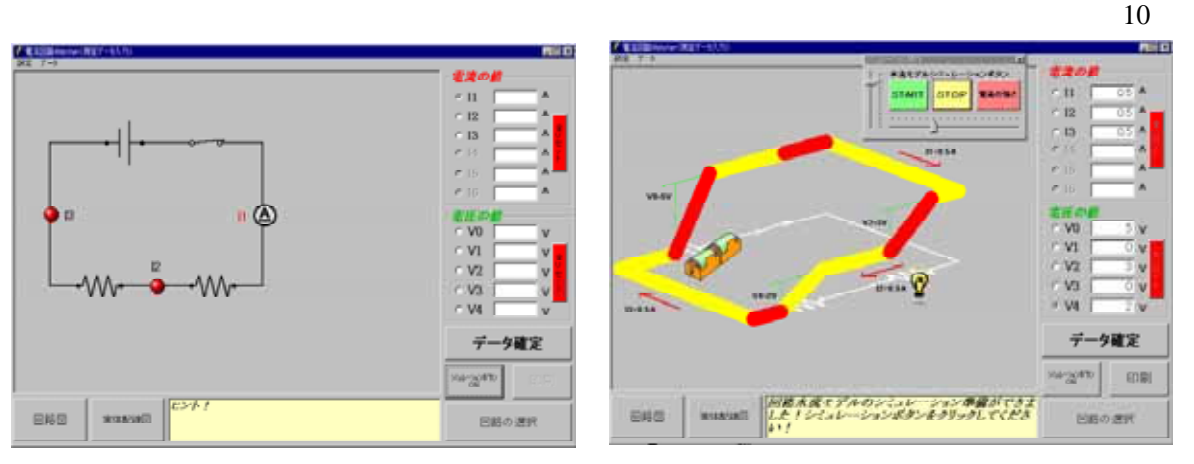

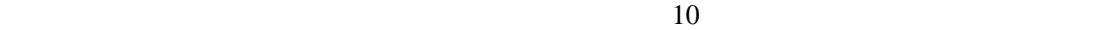

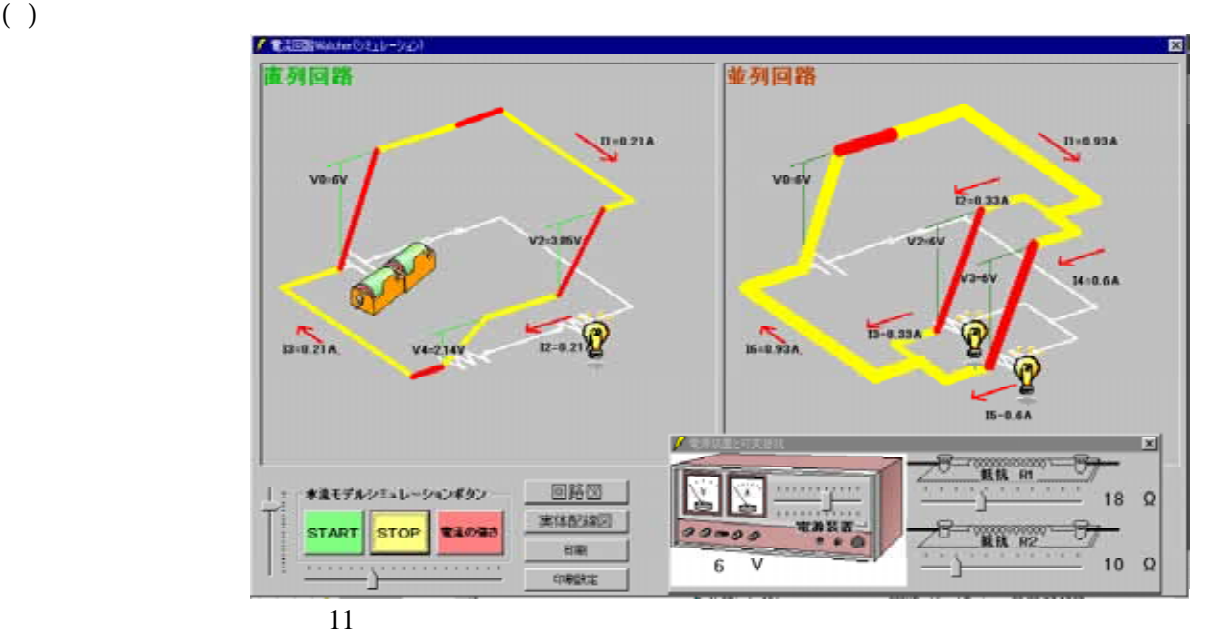

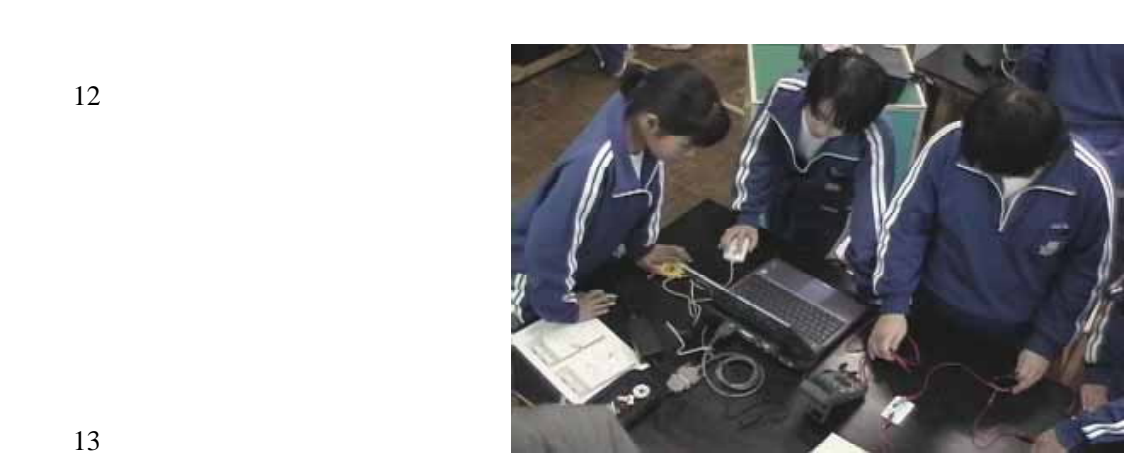

 $12$ 

 $(1)$ 

 $(2)$ 

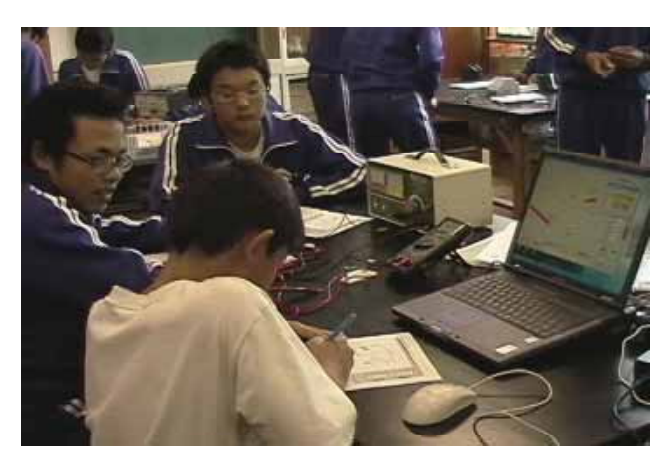

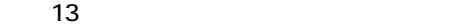

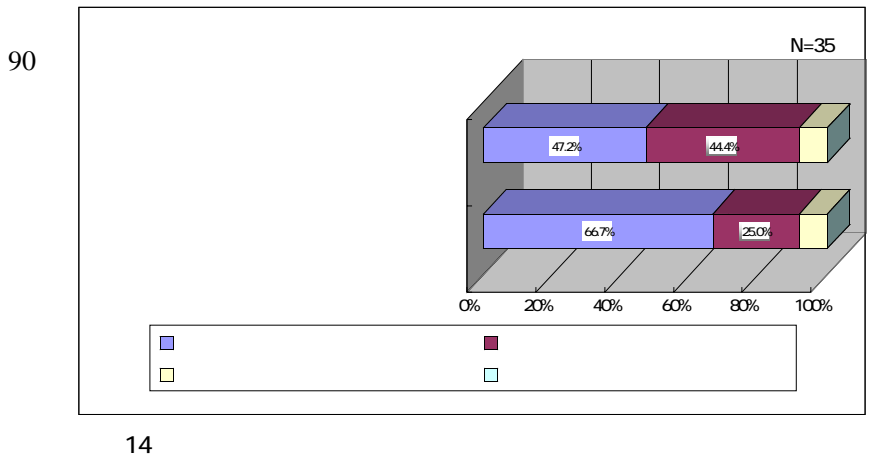

 $14$ 

- 11 -

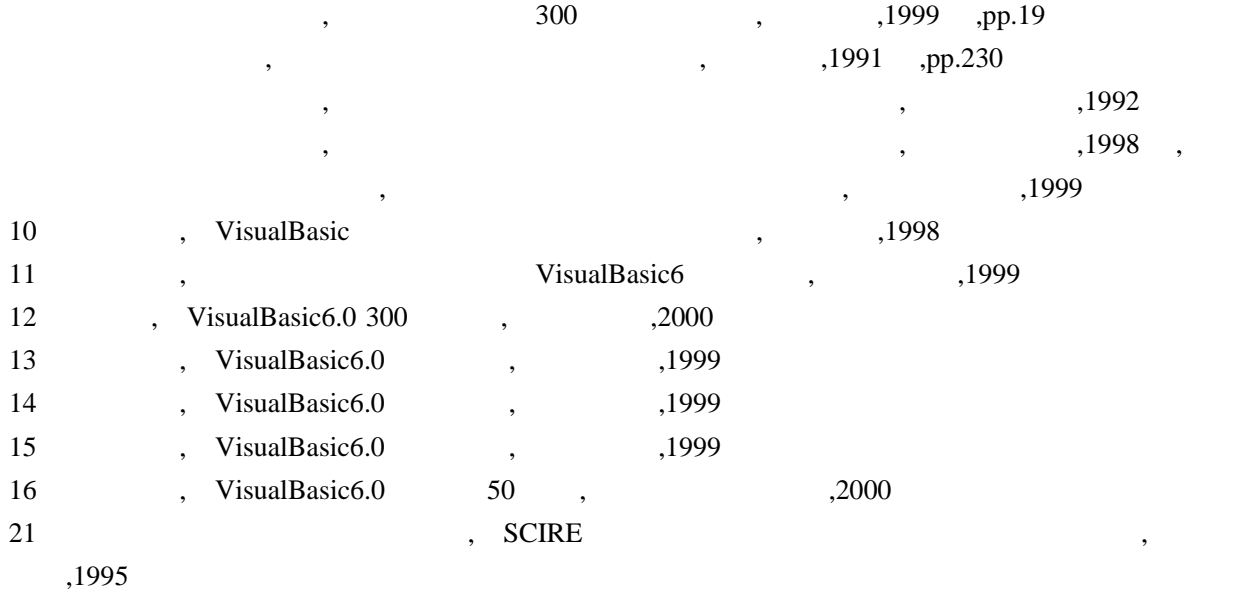

 $\sim$